# **como apostar online em jogos de futebol**

- 1. como apostar online em jogos de futebol
- 2. como apostar online em jogos de futebol :spaceman jogo de aposta
- 3. como apostar online em jogos de futebol :casino 365

## **como apostar online em jogos de futebol**

#### Resumo:

**como apostar online em jogos de futebol : Bem-vindo ao estádio das apostas em mka.arq.br! Inscreva-se agora e ganhe um bônus para apostar nos seus jogos favoritos!**  contente:

## **Como Excluir Sua Conta no Aposta Ganha: Um Guia Passo a Passo**

Se você está procurando por uma maneira de excluir como apostar online em jogos de futebol conta no Aposta Ganha, você chegou ao lugar certo. Neste artigo, nós vamos te mostrar exatamente como fazer isso, passo a passo. Mas antes de começarmos, é importante lembrar que, uma vez que você excluir como apostar online em jogos de futebol conta, todos os seus dados serão perdidos permanentemente. Então, antes de prosseguir, certifique-se de ter salvo quaisquer informações importantes que possa precisar no futuro.

### **Passo 1: Faça login em como apostar online em jogos de futebol conta**

Para começar, você precisará fazer login em como apostar online em jogos de futebol conta no site do Aposta Ganha. Insira seu endereço de email e senha nos campos fornecidos e clique em "Entrar".

### **Passo 2: Acesse as configurações da conta**

Uma vez que você estiver logado, clique no seu nome de usuário no canto superior direito da tela e selecione "Minha Conta" do menu suspenso. Em seguida, clique na guia "Configurações" no topo da página.

### **Passo 3: Desça até a seção "Fechar conta"**

Agora, desça até a seção "Fechar conta" no final da página. Lá, você verá um link que diz "Fechar minha conta". Clique nesse link.

### **Passo 4: Confirme a exclusão da conta**

Na próxima tela, você será solicitado a confirmar que deseja excluir como apostar online em jogos de futebol conta. Leia as informações fornecidas cuidadosamente e, se ainda estiver certo de que deseja prosseguir, selecione uma opção na lista de motivos para a exclusão da conta. Em seguida, clique no botão "Fechar minha conta" para confirmar.

### **Passo 5: Espere a confirmação por email**

Após a confirmação, você receberá um email com instruções finais sobre como excluir como apostar online em jogos de futebol conta. Siga as instruções fornecidas e como apostar online em jogos de futebol conta será excluída permanentemente.

E é isso! Agora você sabe exatamente como excluir como apostar online em jogos de futebol conta no Aposta Ganha. Boa sorte e, se tiver alguma dúvida, não hesite em entrar em contato conosco.

## **Tabela de equivalência de moedas**

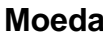

**Moeda Equivalência em real brasileiro (R\$)**

Dólar Americano (USD) R\$ 5,30 Euro (EUR) R\$ 6,25 Libra Esterlina (GBP) R\$ 7,50

### **Observações importantes:**

- A equivalência de moedas pode variar diariamente, portanto, verifique sempre as taxas atuais antes de efetuar uma troca.
- Algumas transações podem estar sujeitas a taxas adicionais, como taxas de conversão de moeda e taxas de transação.
- Certifique-se de ter salvo quaisquer informações importantes antes de excluir como apostar online em jogos de futebol conta, pois todos os dados serão perdidos permanentemente.

## **Conclusão**

Excluir como apostar online em jogos de futebol conta no Aposta Ganha pode ser uma tarefa simples se você seguir as etapas fornecidas neste artigo. No entanto, é importante lembrar que, uma vez que você excluir como apostar online em jogos de futebol conta, todos os seus dados serão perdidos permanentemente. Então, antes de prosseguir, certifique-se de ter salvo quaisquer informações importantes que possa precisar no futuro.

Além disso, lembre-se de que a exclusão de como apostar online em jogos de futebol conta pode estar sujeita a algumas restrições e podem ser necessárias algumas verificações adicionais antes que como apostar online em jogos de futebol conta seja definitivamente excluída. Portanto, se tiver alguma dúvida, entre em contato com o suporte do Aposta Ganha antes de prosseguir.

Esperamos que este artigo tenha sido útil e lhe tenha ajudado a excluir como apostar online em jogos de futebol conta no Aposta Ganha com sucesso. Boa sorte e, se tiver alguma dúvida, não hesite em entrar em contato conosco.

JOGO CAMPEONATO HORRIO Paysandu x<br>Remo Botafogo x Junior Barranquilla Libertadores 19h Copa Huachipato x Estudiantes Libertadores 19h de La Plata Copa **Nacional** (URU) x Copa Libertadores 19h

#### Libertad

Qual o melhor jogo de aposta para ganhar dinheiro? Single Deck Blackjack - RTP 99,69% - bnus at R\$ 500. Lightning Roulette - RTP 97.30% - bnus at R\$ 5.000. Baccarat Live - RTP 98.94% bnus at R\$ 500.

O Palmeiras o atual campeo brasileiro e novamente est entre os favoritos ao ttulo. Porm, no se pode descartar tambm times como Flamengo e Atltico-MG da lista de possveis campees. O Fluminense tambm tem feito boas campanhas e pode chegar entre os primeiros colocados.

## **como apostar online em jogos de futebol :spaceman jogo de aposta**

## **como apostar online em jogos de futebol**

As apostas esportivas estão em como apostar online em jogos de futebol alta, especialmente no Brasil, onde o futebol move máquinas. Com o avanço da tecnologia, agora é possível fazer suas apostas de forma fácil e rápida a qualquer momento e em como apostar online em jogos de futebol qualquer lugar, usando o celular e a internet.

### **como apostar online em jogos de futebol**

Existem muitas opções de aplicativos de apostas de futebol no mercado, mas alguns se destacam mais do que outros por oferecerem boas cotações, diferenciais e facilidade de uso. Confira abaixo nossa seleção dos melhores aplicativos de apostas de jogo de futebol para brasileiros:

- **Betano:** app de aposta mais completa, com uma boa variedade de jogos e cotações medianas.
- Bet365: melhor app de aposta com live stream, tradição de uma das casas mais populares.
- Parimatch: melhor app de apostas esportivas e cassino, com acesso as melhores ligas esportivas.
- Sportingbet: melhor app de apostas em como apostar online em jogos de futebol mercados a longo prazo, pr-jogos e ao vivo.
- F12bet: melhor app para apostas em como apostar online em jogos de futebol mercados de nicho, com excelentes cotações.
- **Blaze:** melhor app de apostas em como apostar online em jogos de futebol cassino, com jogos exclusivos e promoções.

### **Como fazer suas aposta no apps de apostas de futebol?**

Cada aplicativo tem como apostar online em jogos de futebol própria interface e funcionalidades, mas o processo geral das apostas é o mesmo:

- 1. Escolha um dos aplicativos da lista e faça o download e instalação no seu celular.
- 2. Cadastre uma conta, faça um depósito e aproveite as promoções e bônus de boas-vindas oferecidos.
- 3. Na tela principal, verifique as ligas e jogos disponíveis e as cotações.
- 4. Escolha o jogo e o mercado desejado e preencha o valor da aposta.
- 5. Confirme a aposta e espere o resultado final do jogo.

### **Considerações finais ao usar apps de apostas de futebol**

Ao apostar, é importante lembrar que jogar é divertido, mas também pode acarretar algum risco financeiro se não for feito com responsabilidade. Siga nossos conselhos:

- Não apostar em como apostar online em jogos de futebol tudo o que possível.
- Não apostar com dinheiro que não se pode perder.
- Não tentar "recuperar" as apostas perdidas.
- Não apostar sob influência do álcool ou outras drogas.
- Não apostar para fugir das dificuldades pessoais.

### **Respostas a perguntas frequentes sobre apps de apostas de futebol**

Qual o melhor jogo de aposta para ganhar dinheiro? Single Deck Blackjack - RTP 99,69% Qual o jogo mais fácil para ganhar dinheiro? Lightning Roulette - RTP 97.30%

## **como apostar online em jogos de futebol**

Apostas grátis são uma ótima maneira de se envolver em como apostar online em jogos de futebol jogos de azar sem arriscar seu próprio dinheiro. Existem vários aplicativos de apostas grátis disponíveis no mercado, cada um com suas próprias vantagens e desvantagens. Alguns aplicativos oferecem recompensas lucrativas, enquanto outros podem ser mais voltados para a diversão e o entretenimento.

## **Como Funcionam os Aplicativos de Apostas Grátis**

A maioria dos aplicativos de apostas grátis funciona oferecendo aos usuários um crédito inicial de apostas. Esses créditos podem ser usados para jogar diferentes tipos de jogos, como jogos de cartas, slots ou mesmo esportes virtuais. À medida que os usuários fazem apostas e ganham, eles podem ganhar mais créditos, o que lhes permite continuar jogando.

## **Vantagens de Usar Aplicativos de Apostas Grátis**

## **como apostar online em jogos de futebol :casino 365**

W

Fred Leone traz o primeiro yidaki (didgeridoo) para agraciar no palco da Eurovisão como apostar online em jogos de futebol Malm, nas primeiras horas de quarta-feira na Austrália uma festa das famílias tribais Garrawa e Butchulla estará assistindo ao vivo desde como apostar online em jogos de futebol cidade natal Hervey Bay.

"Todos os anciãos e famílias locais estão se reunindo para ter uma grande festa da Eurovisão como apostar online em jogos de futebol casa. Eles me disseram: 'Estaremos assistindo, estaremos torcendo por você'", diz Leone ", Mesmo no Malm é "surreal" estar tocando o maior concurso de músicas do mundo".

Na primeira semifinal, na noite de terça-feira hora local do joelho como apostar online em jogos de futebol Suécia Leone vai tocar o yidaki como parte da Austrália 2024 Eurovisão entrante's campos elétricos ". Ao lado vocalista Zachariaha Canção Fielding canelão teclado Michael Ross e um conjunto dos cantores Brendan Maclean Alyson Joyce and Simi Vuata No palco serão

adornados com listras pintada para cima ou baixo meu corpo representando Bunaja (ou as penas) E águia; no cantor: Olhos

"Eu joguei ao redor do mundo, mas nada como isso", diz Leone."Só para estar aqui com meus amigos Mickey e Zach leva-lo a um nível totalmente novo."

Com uma audiência global de mais 160 milhões, a Eurovisão reúne 37 países para competir no evento cultural com maior presença mundial. Na Suécia estarão presentes fãs provenientes dos 80 principais Estados-Membros da Europa Ocidental e do Mundo que fizeram o longo percurso até Malm (cerca das 300 pessoas ligadas ao clube australiano).

Hayley Bessell é uma delas. A auto-descrito superfã Eurovision de Brisbane está como apostar online em jogos de futebol como apostar online em jogos de futebol terceira eurovisão, tendo chegado a um evento especial da EUROVISION organizado na embaixada australiana no Copenhague com duas mini bandeiras australiano saindo do seu moicano vermelho brilhante grosso

Hayley Bessell.

{img}: James Norman

"Estou muito obcecada pela Eurovisão, mesmo fora de época", diz ela. "Tenho um santuário da eurovision na minha casa que tem uma falsa taça e bandeiras dos anos anteriores." Tenho aqui muitas peças do templo Abba! Estou super entusiasmada por estar cá mas é caro!"

Apesar de uma resposta positiva inicial aos campos elétricos entre a mídia fã, Bessell permanece insegura sobre as chances da Austrália. "Os júris parecem gostar até agora dos nossos fãs mas não consigo ver-nos ganhar", diz ela."Se conseguirmos impressionar o público e mostrar para todos cultura indígena viva acho que isso é realmente importante este ano".

De acordo com Lachlan Woods, presidente do fã-clube da Eurovisão Australiana há pelo menos 1.000 australianoes na eurovision este ano. Os produtores de filmes sobre a Europa relataram que os Australianos estão entre as maiores compradoras dos bilhetes como apostar online em jogos de futebol todos shows diz ele:

"A Eurovision ressoa fortemente na Austrália porque as pessoas podem se conectar com a música atual de suas casas ancestrais e à oportunidade para competirem, promover como apostar online em jogos de futebol cultura australiana como apostar online em jogos de futebol um mercado europeu tão grande", diz ele.

A cidade geralmente pacífica de Malm sente-se um pouco nervosa na preparação para a Eurovisão, com segurança aumentada parcialmente explicada pela inclusão Israel's no concurso deste ano. Cercadas Wire cercar o estádio da eurovision ; enquanto policiais armados vagueiam por toda Cidade e não são permitidos sacos como apostar online em jogos de futebol locais Na vila do Festival Europeu dos Folkets Park segunda feira quando ex austríaco artista Eurovisista Conchita Wurt subiu ao palco manifestantes pró palestinos cantou nas bordas das performances Woods diz que, apesar da intenção frequentemente declarada pela Eurovisão de permanecer apolítica e o concurso anual não existe no vácuo. "Eu também acho pessoalmente na União Europeia para Radiodifusão muito por responder sobre como ela lidou com essa situação particularmente do ponto-de vista dos artistas bem vindos", ele afirma :

Zaachariaha Fielding de Campos Elétricos, ensaiando One Milkali (Um Sangue) como apostar online em jogos de futebol Malm.

{img}: Sarah Louise Bennett/EBU

Mas se os Campos Elétricos estão nervoso para estar realizando no maior palco de concurso musical do mundo, e como apostar online em jogos de futebol um momento político tão carregado eles não o mostram.

"Espero que nossa performance ajude a inspirar um grupo de jovens indígenas na Austrália", diz Zaachariaha Fielding, também responsável por projetar seu próprio traje da Eurovisão e uma obra-prima com o título Paraulpi.

Fielding escolheu Paraulpi para acompanhar como apostar online em jogos de futebol música One Mikali (One Blood), que será a primeira canção da Eurovisão incorporando uma língua indígena australiana – neste caso, Yankunytjattjara.

"Estamos trazendo uma das línguas mais antigas da Austrália e os yidaki para o palco do

Eurovision. Já é um belo vitória na Australia", diz Fielding, que também foi a primeira vez como apostar online em jogos de futebol como apostar online em jogos de futebol carreira como piloto de futebol australiano no Reino Unido com seu primeiro título europeu".

O tecladista Michael Ross está focado no primeiro desafio: a qualificação para o final. "É uma plataforma que queremos usar com propósito", diz ele. "Quando nos apresentamos, esperamos causar impacto e compartilhar um modelo de amor ou respeito como somos mais parecidos do quê diferentes: a Eurovisão é linda para lembrar as pessoas dessa ideia – mesmo se for apenas 1 pedacinho."

"Trazer este instrumento que tem mais de 65 mil anos e é conhecido como apostar online em jogos de futebol todo o mundo como alguém pertencente a um dos clãs, para trazê-lo aqui mesmo à Eurovisão. Acrescentar esse som profundo com uma música moderna dance ao vivo foi algo muito especial", diz ele!

Author: mka.arq.br

Subject: como apostar online em jogos de futebol Keywords: como apostar online em jogos de futebol Update: 2024/7/18 12:30:30